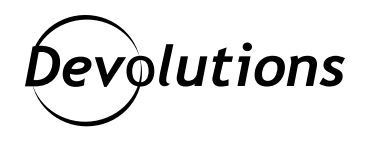

## **[NOUVEAU] C'est la fin pour Devolutions Online Database (DODB)**

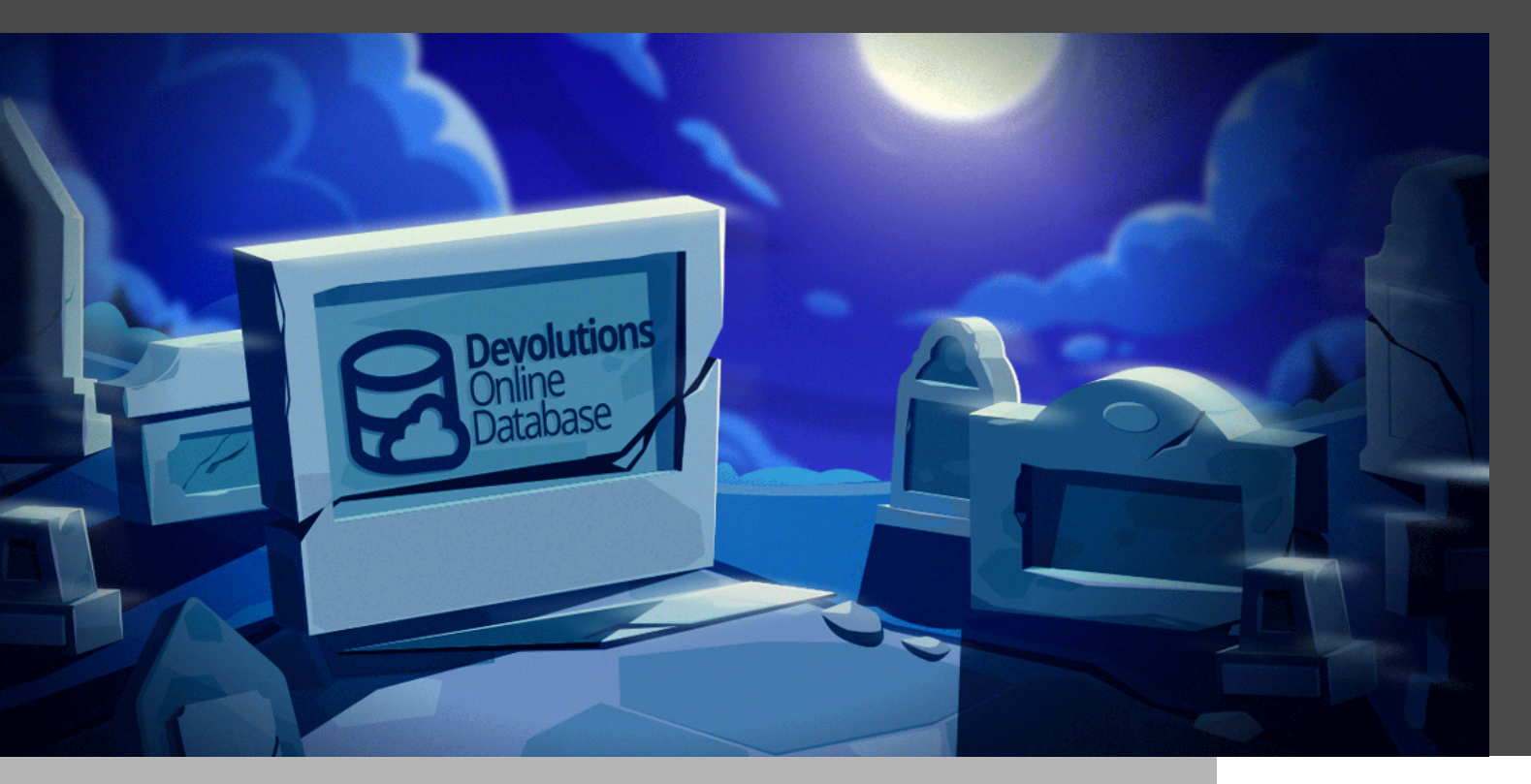

#### CHEZ DEVOLUTIONS, ON EST CONSTAMMENT EN TRAIN DE S'AMÉLIORER ET D'INNOVER.

Chez Devolutions, on est constamment en train de s'améliorer et d'innover. Parfois, ça implique de devoir retirer une solution obsolète pour faire place à quelque chose de mieux. C'est dans cet esprit qu'on vous **annonce officiellement la fin de Devolutions Online Database (DODB) pour septembre 2022.**

# À propos de DODB

DODB était un coffre hébergé dans le nuage qui permettait aux utilisateurs de stocker et de partager des connexions à distance, des identifiants et des informations sensibles. Utilisé en combinaison avec Remote Desktop Manager, il offrait aux clients la possibilité de créer une banque de données à l'échelle de l'entreprise.

### Passage à Devolutions Password Hu

Nous recommandons à tous les utilisateurs concernés de passer à Devolutions Password Hub, notre solution infonuagique sécurisée de gestion des mots de passe pour les équipes. Password Hub [s'intègre facilement à](https://devolutions.net/password-hub/fr/integration/remote-desktop-manager) [Remote Desktop Manager](https://devolutions.net/password-hub/fr/integration/remote-desktop-manager) et permet aux utilisateurs d'accéder à tous les outils et paramètres dont ils ont besoin pour lancer des sessions à distance directement à partir de [Remote Desktop Manager](https://devolutions.net/remote-desktop-manager/fr).

Devolutions Password Hub comprend toutes les fonctionnalités de DODB et d'autres avantages, dont :

**• La sécurité :** Devolutions Password Hub est un environnement infonuagique hautement sécurisé qui répond à la conformité [SOC 3](https://cdndevolutions.blob.core.windows.net/documents/legal/security/devolutions-soc-3-report-en.pdf).

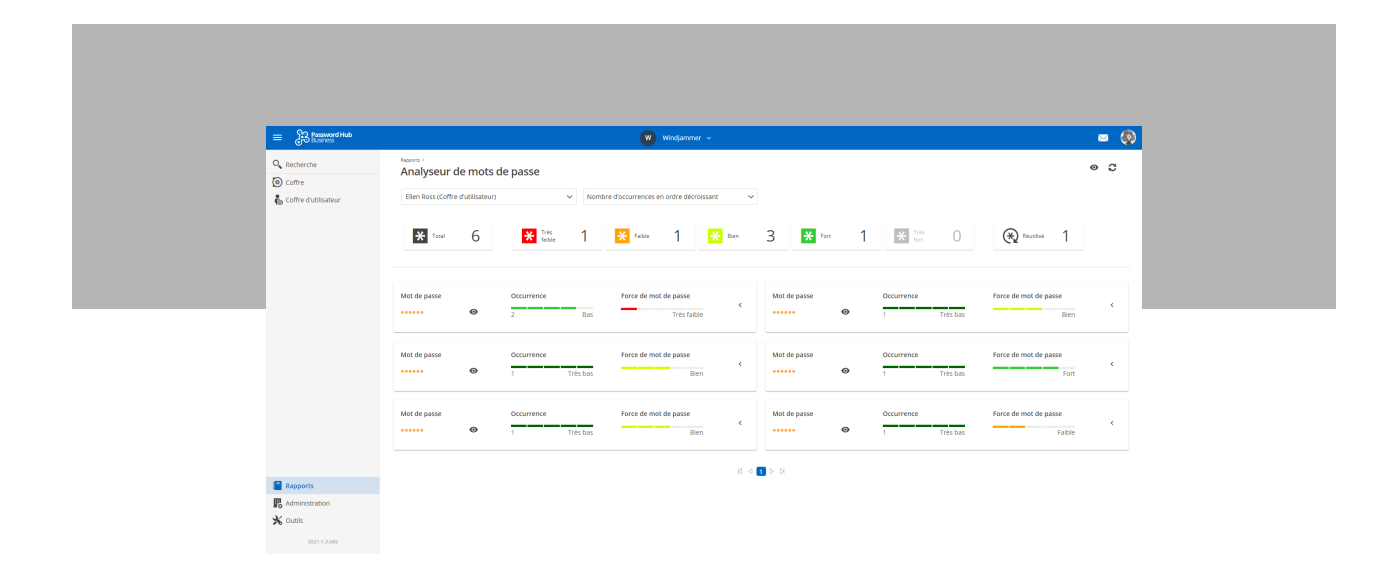

#### *Rapport de l'analyseur de mots de passe*

**• Le stockage de données :** Devolutions Password Hub offre aux utilisateurs la possibilité de choisir un emplacement de données dans le nuage au moment de la création (États-Unis, Canada, Europe ou Australie), ce qui peut améliorer les performances.

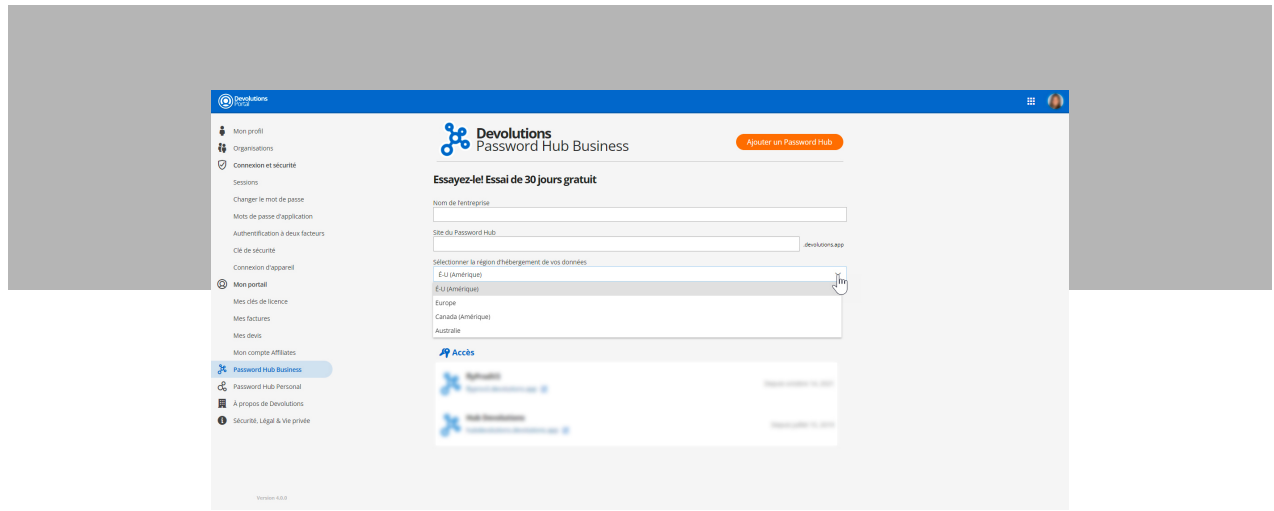

*Choisissez votre région au moment de la création*

- **• La polyvalence :** Avec Devolutions Password Hub, il n'y a pas de limite par rapport à la taille et la licence est basée sur le nombre d'utilisateurs.
- **• L'authentification:** Les utilisateurs qui passent à Devolutions Password Hub peuvent toujours se connecter avec leur compte Devolutions.

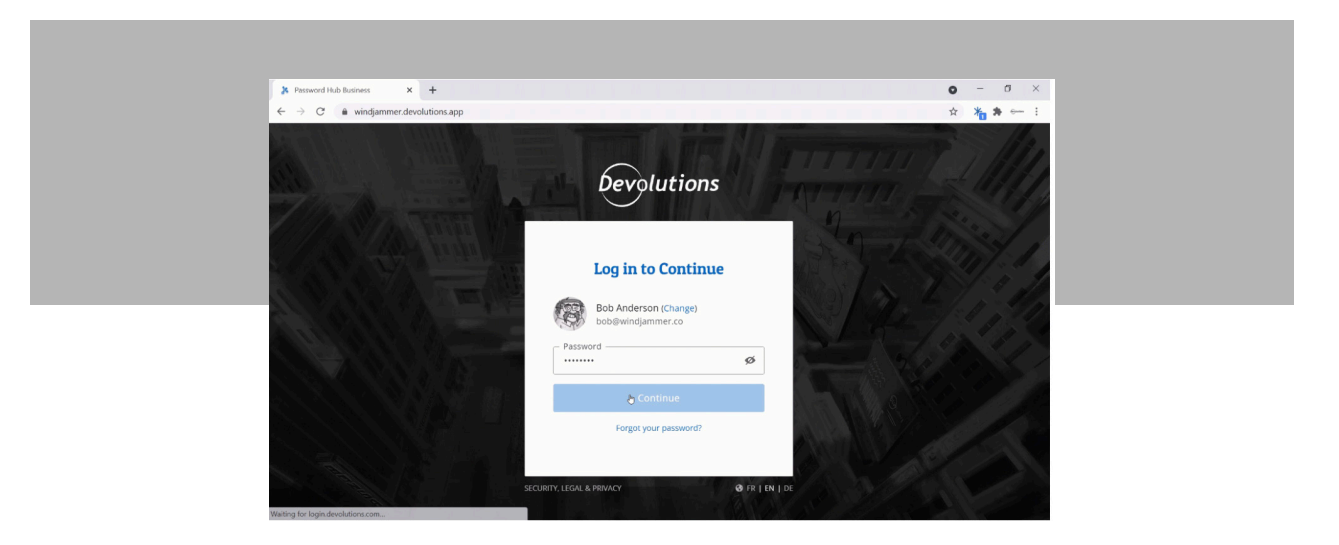

**• L'expérience utilisateur :** L'interface Web de Devolutions Password Hub est intuitive et facile à utiliser, ce qui la rend idéale pour les utilisateurs non techniques.

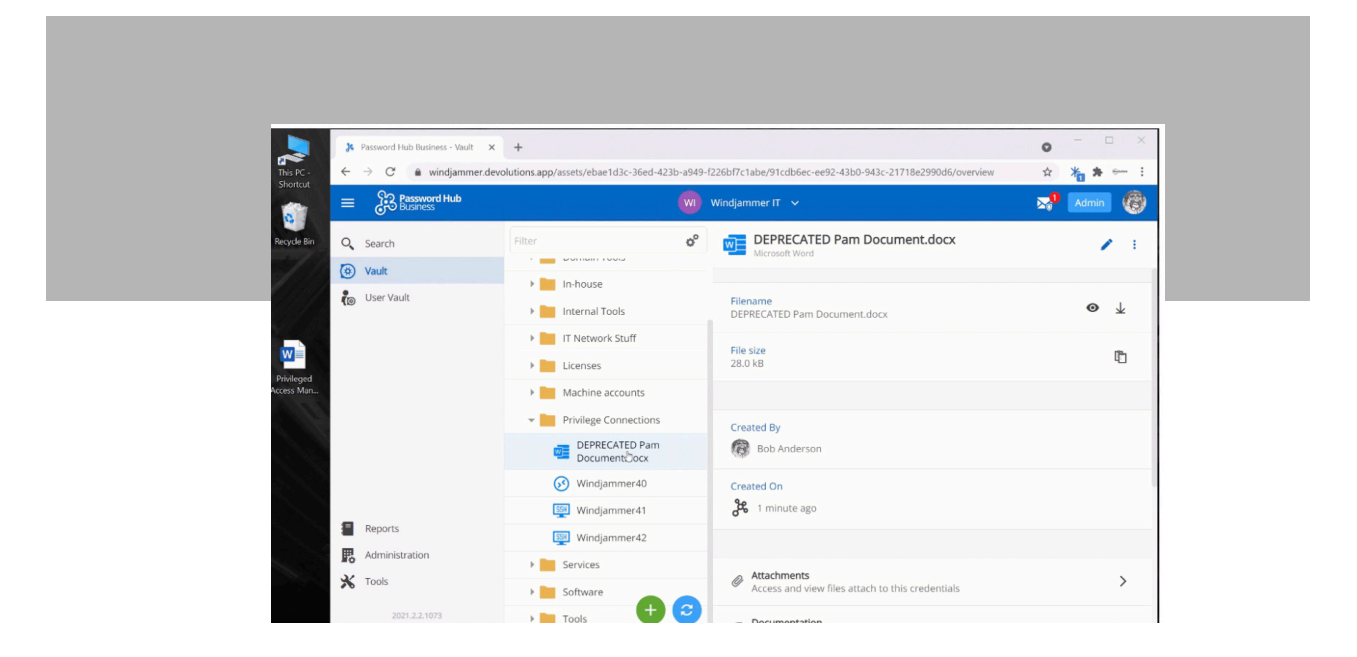

**• L'accessibilité:** Les utilisateurs peuvent accéder à Devolutions Password Hub grâce à l'application de bureau (Windows, Mac, Linux) et l'application mobile (iOS et Android). Les utilisateurs peuvent également installer l'extension de navigateur Devolutions Web Login pour se connecter directement à Devolutions Password Hub et afficher tous les types d'entrées.

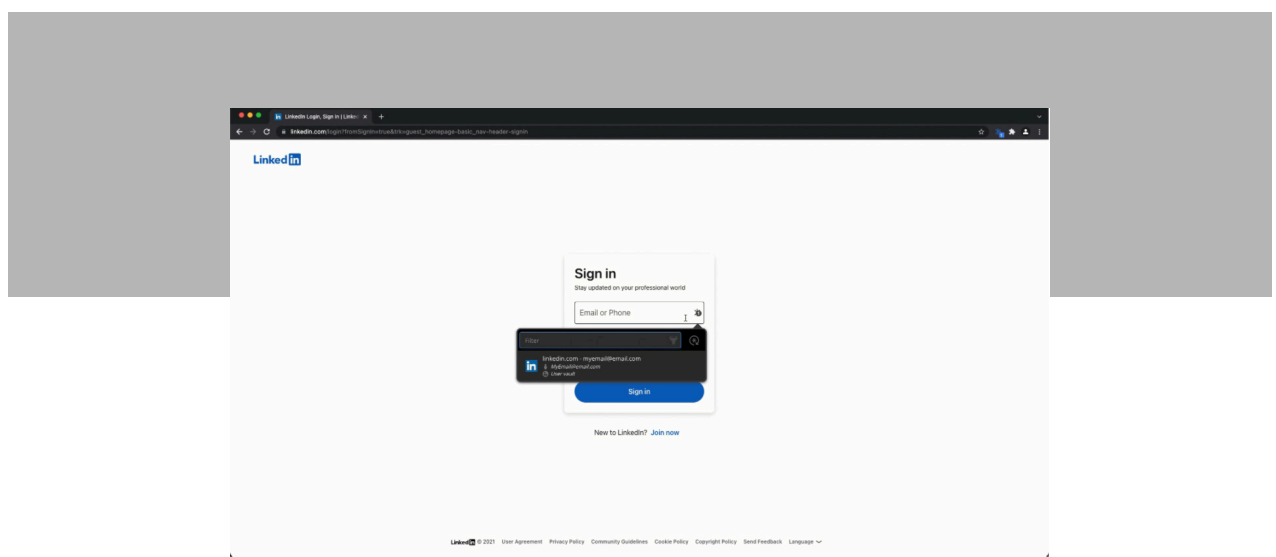

- **• La fonctionnalité:** Devolutions Password Hub offre des fonctions supplémentaires qui ne sont pas disponibles dans DODB, comme la possibilité de :
- 1. Gérer facilement plusieurs coffres;

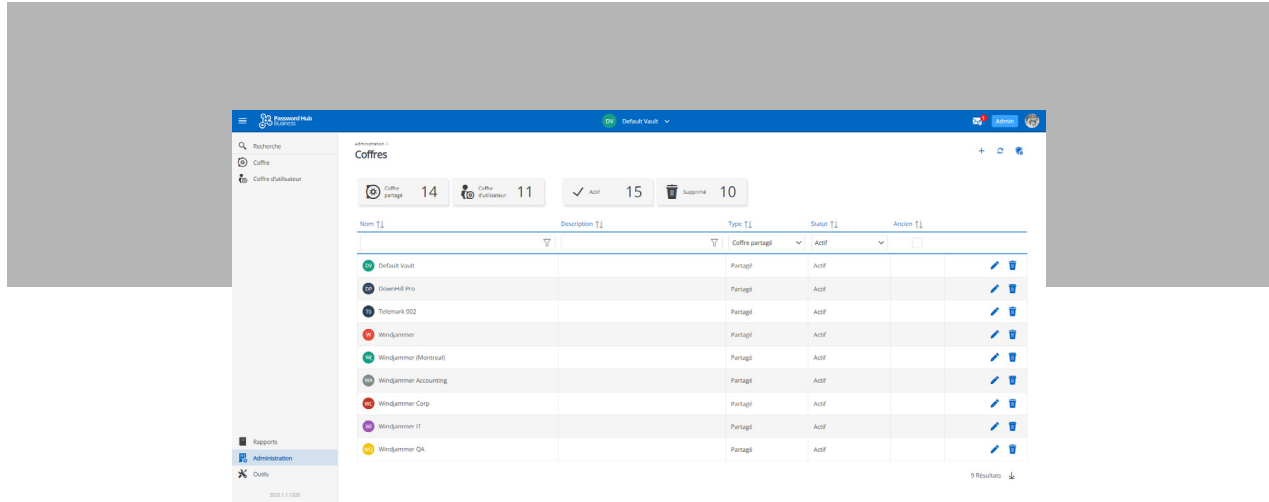

2. Créer des groupes d'utilisateurs;

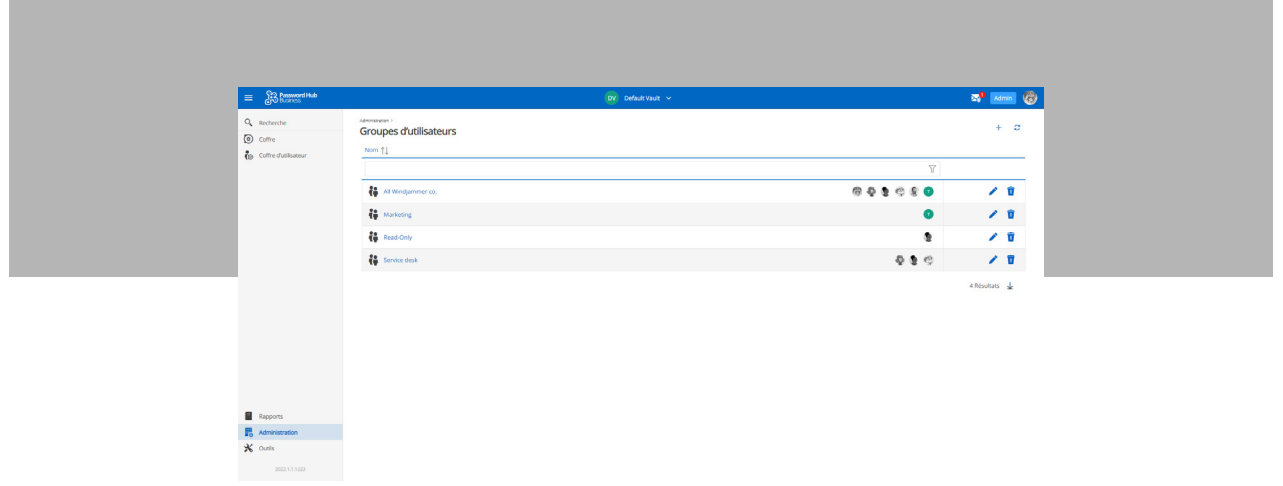

3. Accorder des autorisations à un utilisateur ou à un groupe d'utilisateurs pour prédéfinir des rôles;

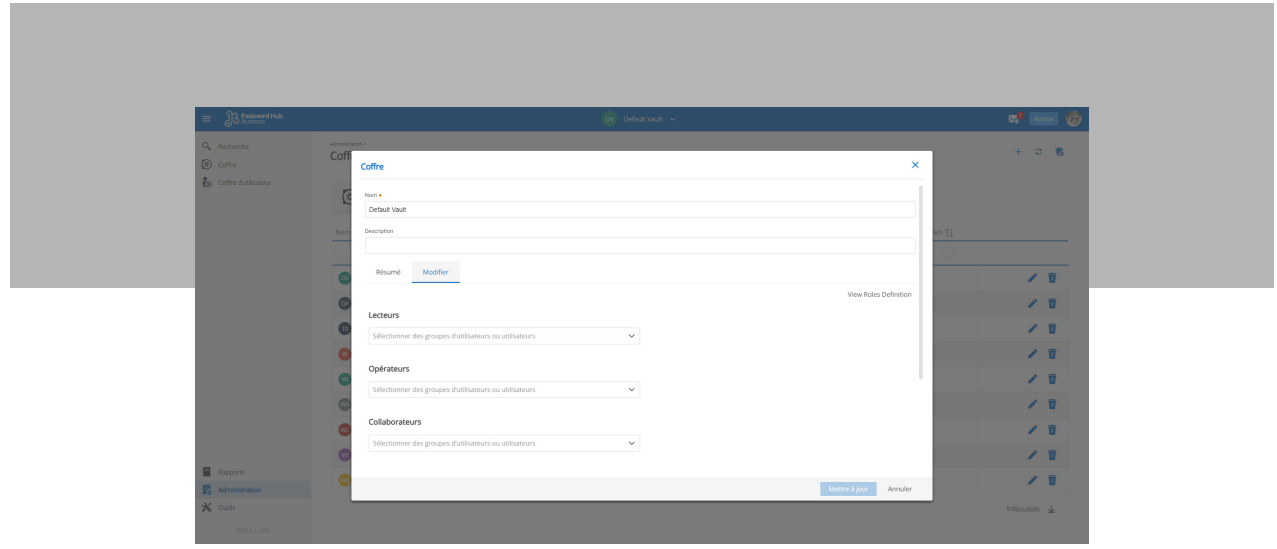

4. Accorder des droits d'administration à un utilisateur spécifique dans un groupe d'utilisateurs;

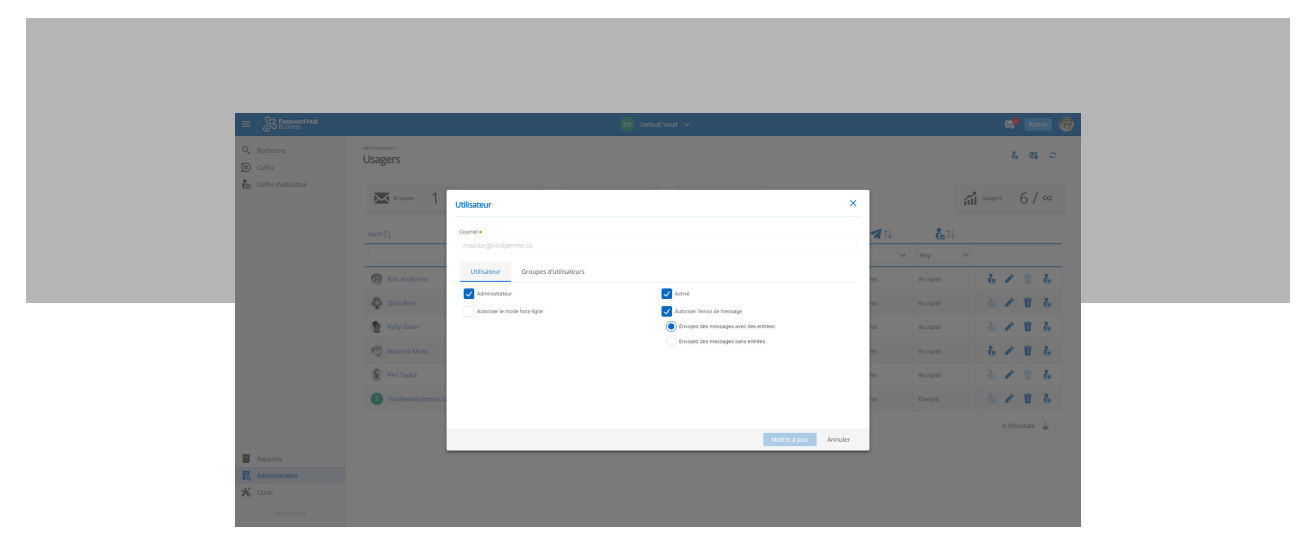

5. Configurer plusieurs paramètres d'utilisation et d'accès : bloquez le trafic Tor, définissez l'heure de déconnexion, forcez l'authentification à deux facteurs au déverrouillage et ajoutez une liste d'autorisation IP;

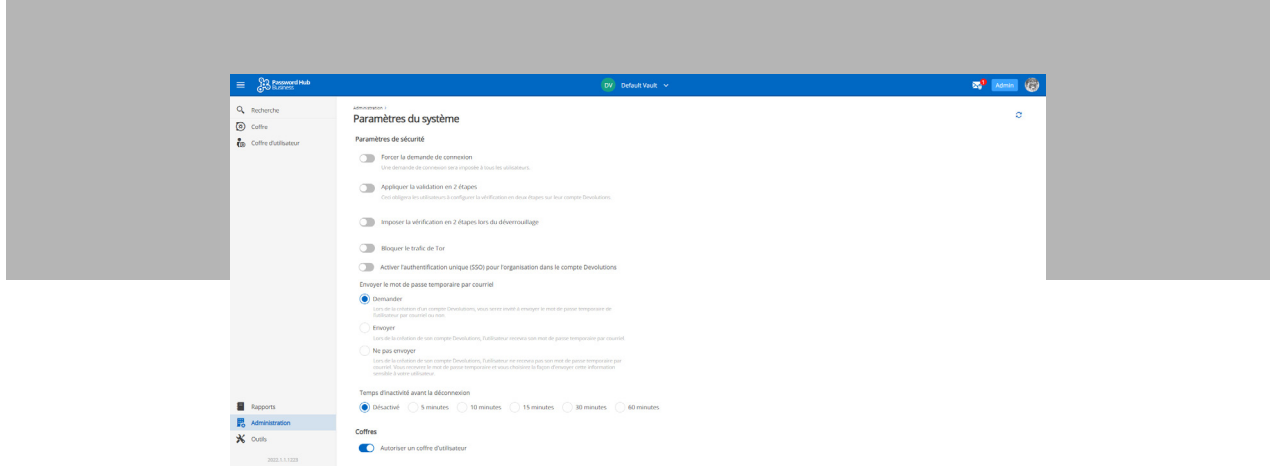

6. Utiliser l'outil de module PowerShell de Password Hub.

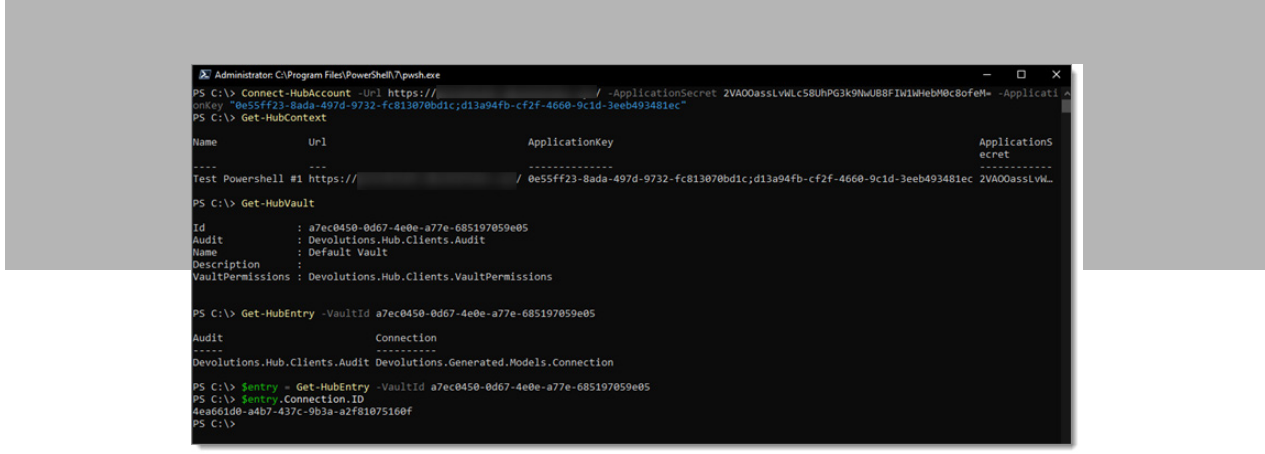

Si ce changement a un impact sur votre travail, on vous invite à :

- [Profiter de l'essai gratuit](https://devolutions.net/password-hub/fr/business/sign-up) de 30 jours de Devolutions Password Hub (un compte Devolutions gratuit est requis.)
- [Réserver une consultation gratuite](https://outlook.office365.com/owa/calendar/bookings16@devolutions.net/bookings/s/lWIQsdbd6E226PPk0coqIw2) avec un spécialiste des produits Devolutions.
- Regardez la vidéo ci-dessous pour en savoir plus sur Password Hub Business.

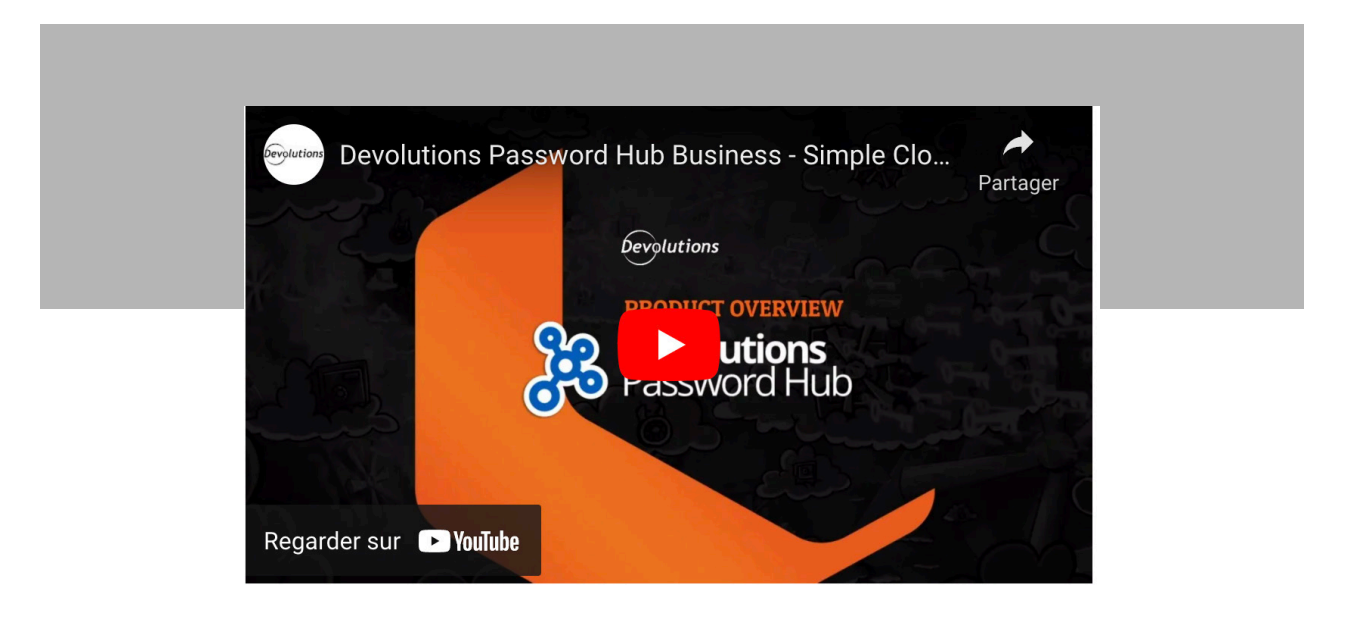

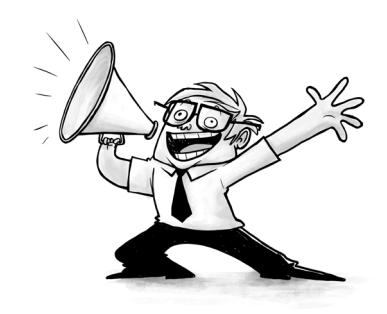